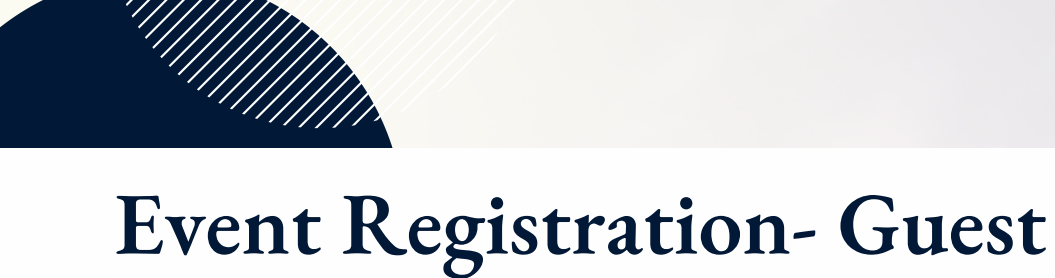

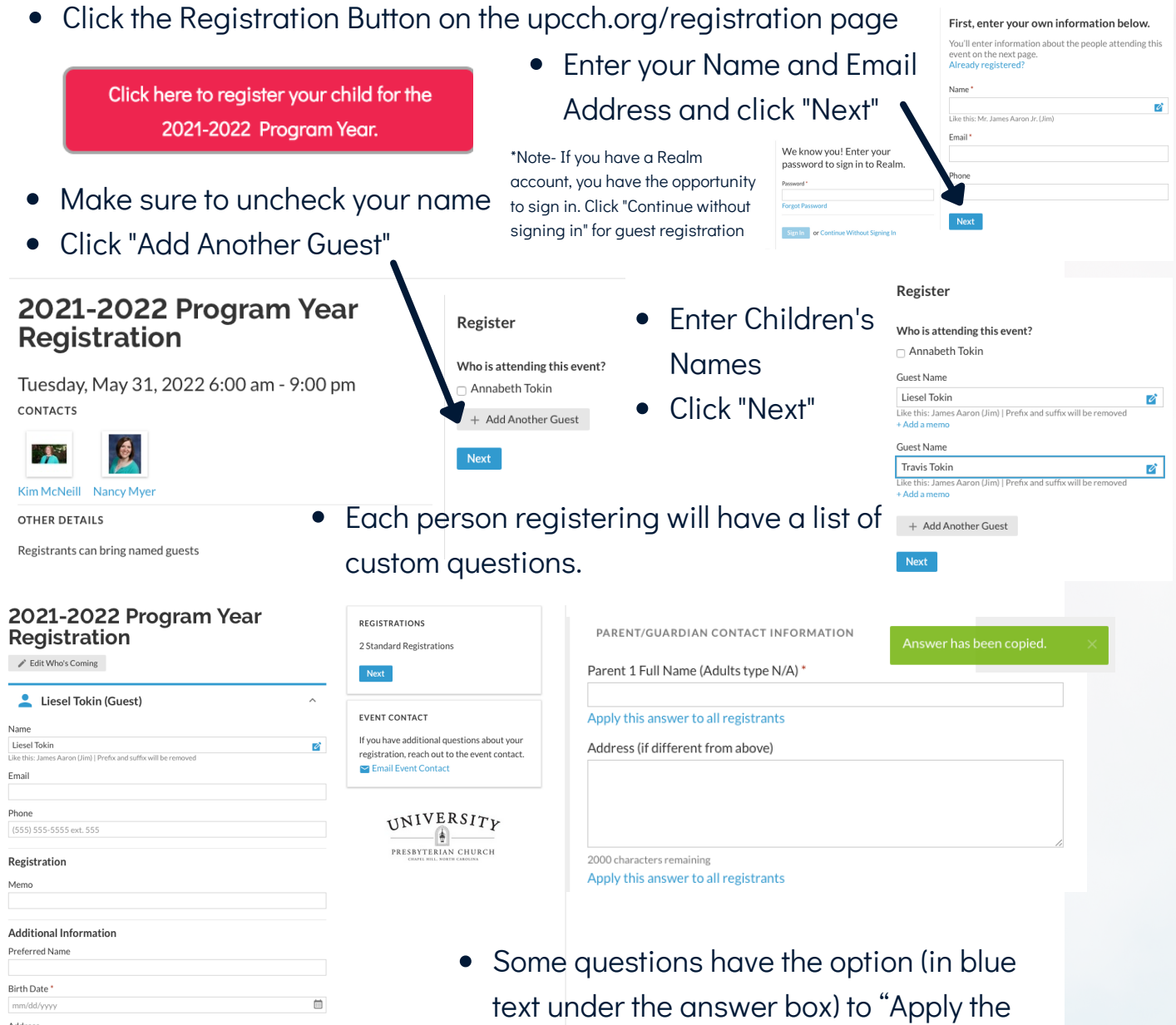

answer to all registrants."

Keep clicking Next until you get to final page

Ø

Click Submit and the registration is complete